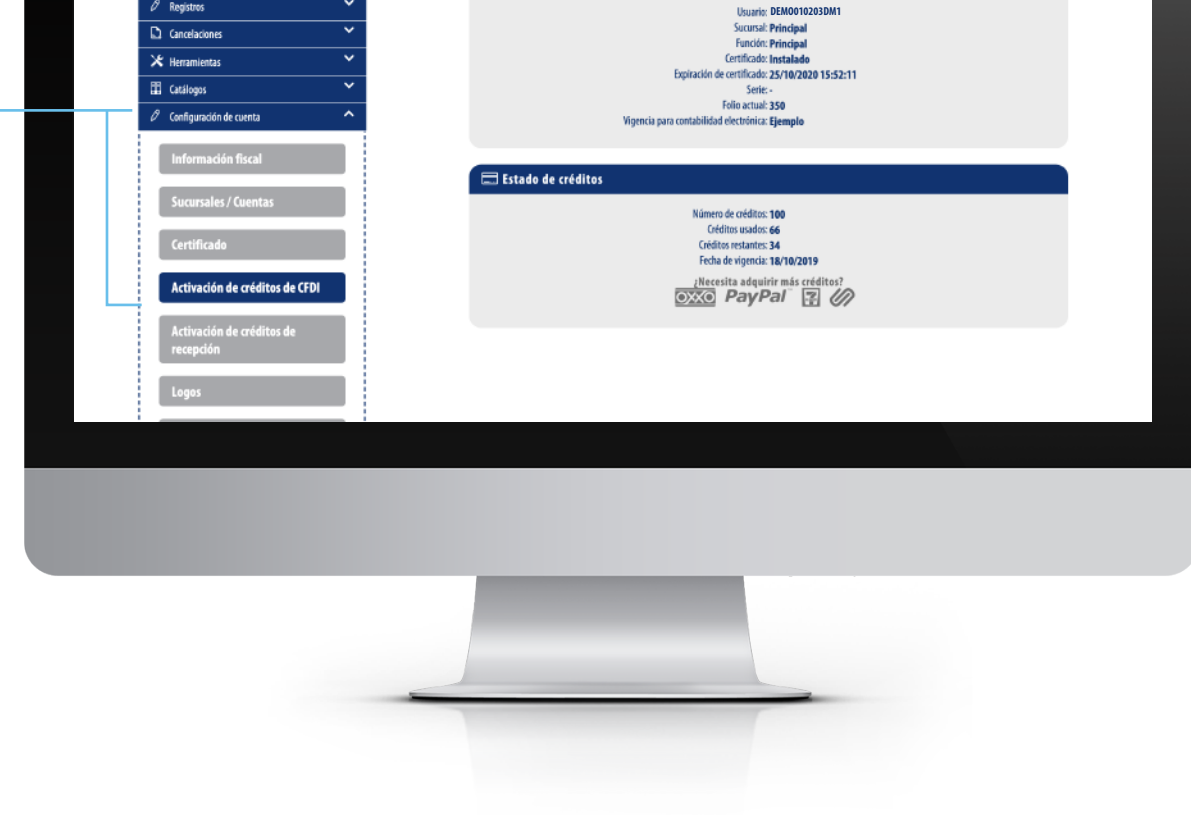

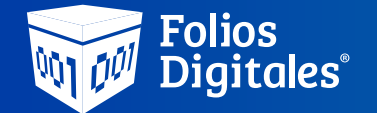

## Activar créditos para clientes nuevos

Al registrarte por primera vez en nuestro Sistema en línea, te regalaremos 10 créditos de cortesía con los cuales podrás emitir cualquier tipo de CFDI como son facturas, notas de crédito, recibos de pago, complementos fiscales, etc.

## **El paquete de cortesía de 10 créditos, se acumulará a los paquetes que tengas disponibles, por ejemplo:**

*Actualmente tienes el paquete de cortesía de 10 créditos vigente y adquiriste un paquete de 500 créditos.*

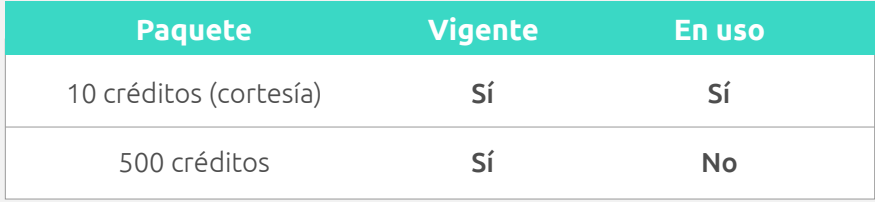

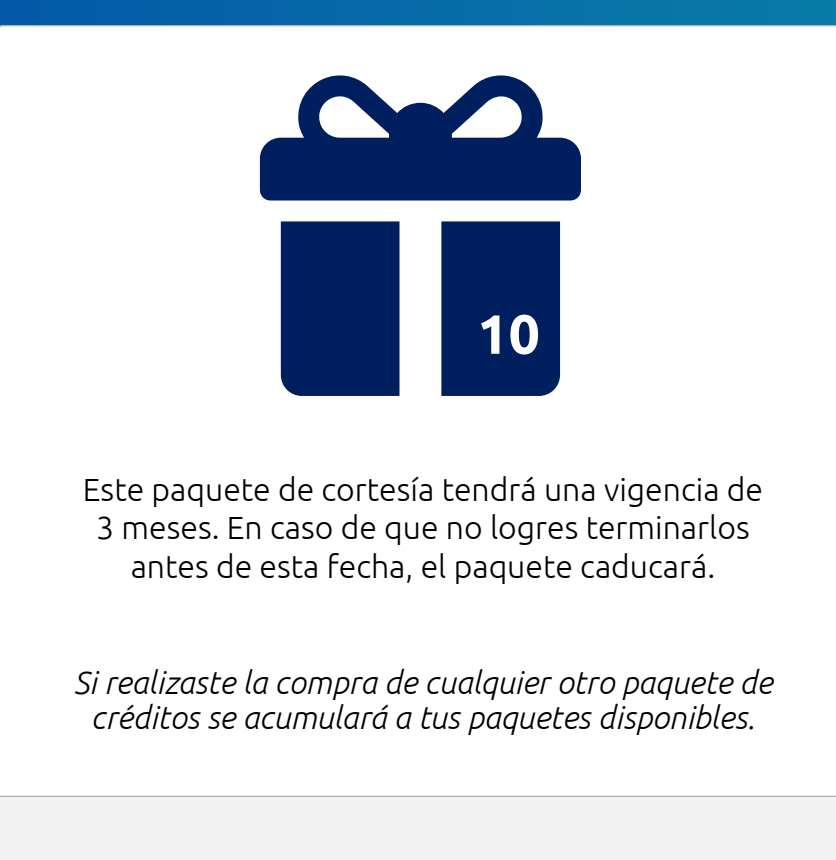

*Sólo es posible tener "En Uso" un solo paquete, por lo que sí quieres activar el paquete de 500 créditos, debes terminarte completamente el de 10 créditos para poder activar el siguiente.*

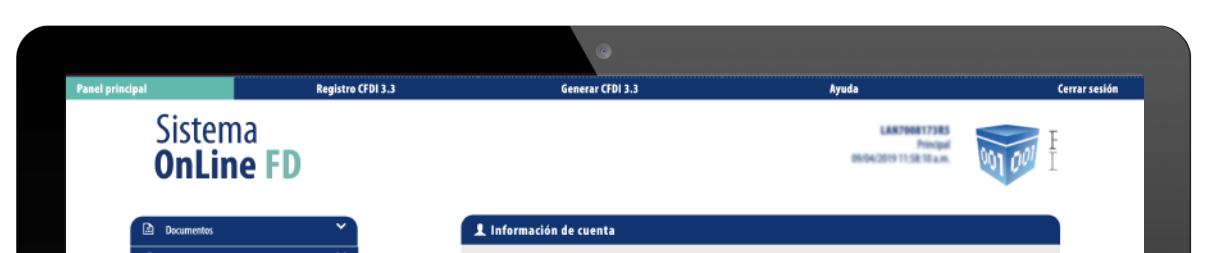

## Proceso para activar créditos

Al ingresar al sistema, en el apartado Configuración de cuenta da click en Activación de créditos de CFDI.

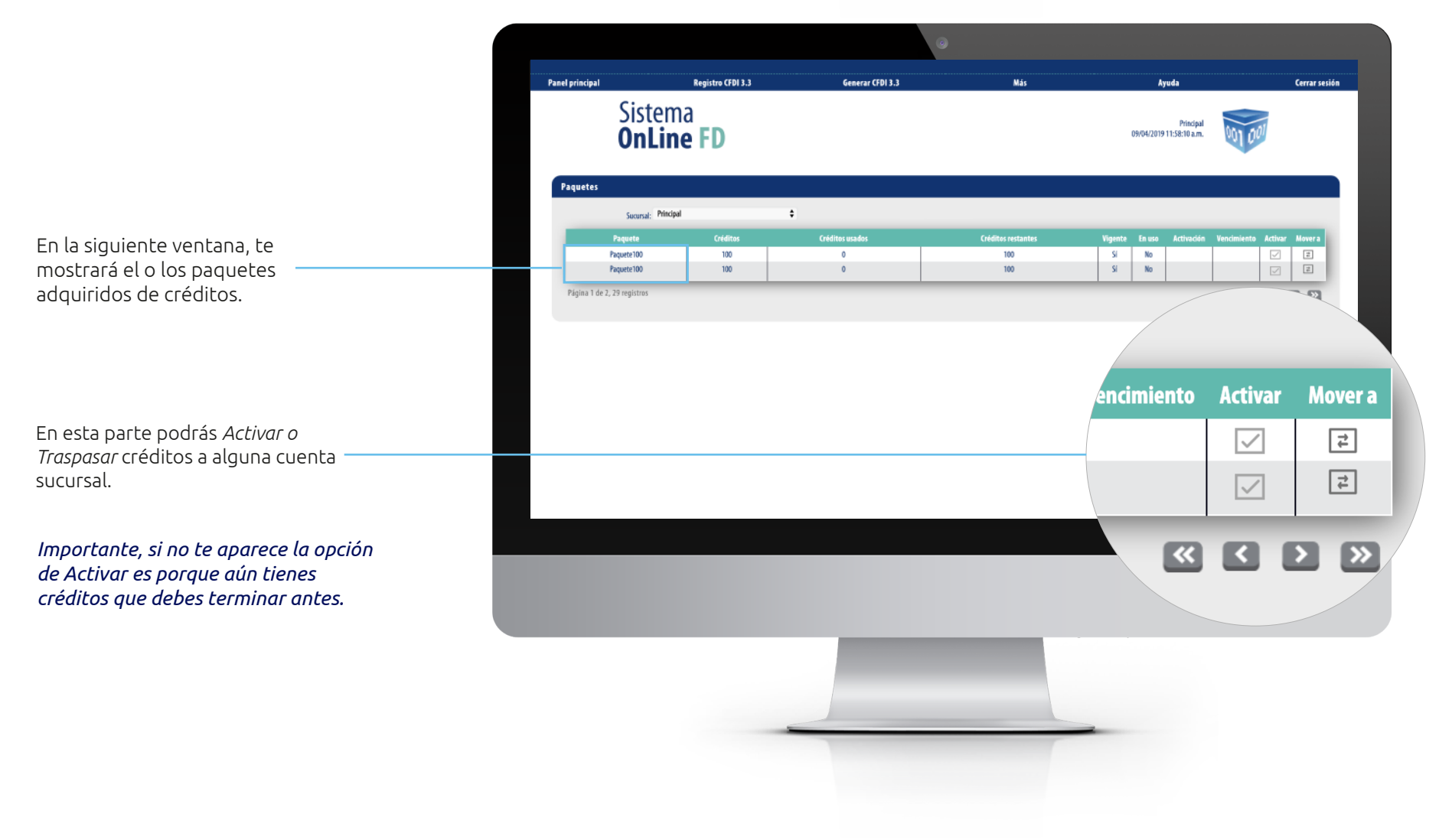